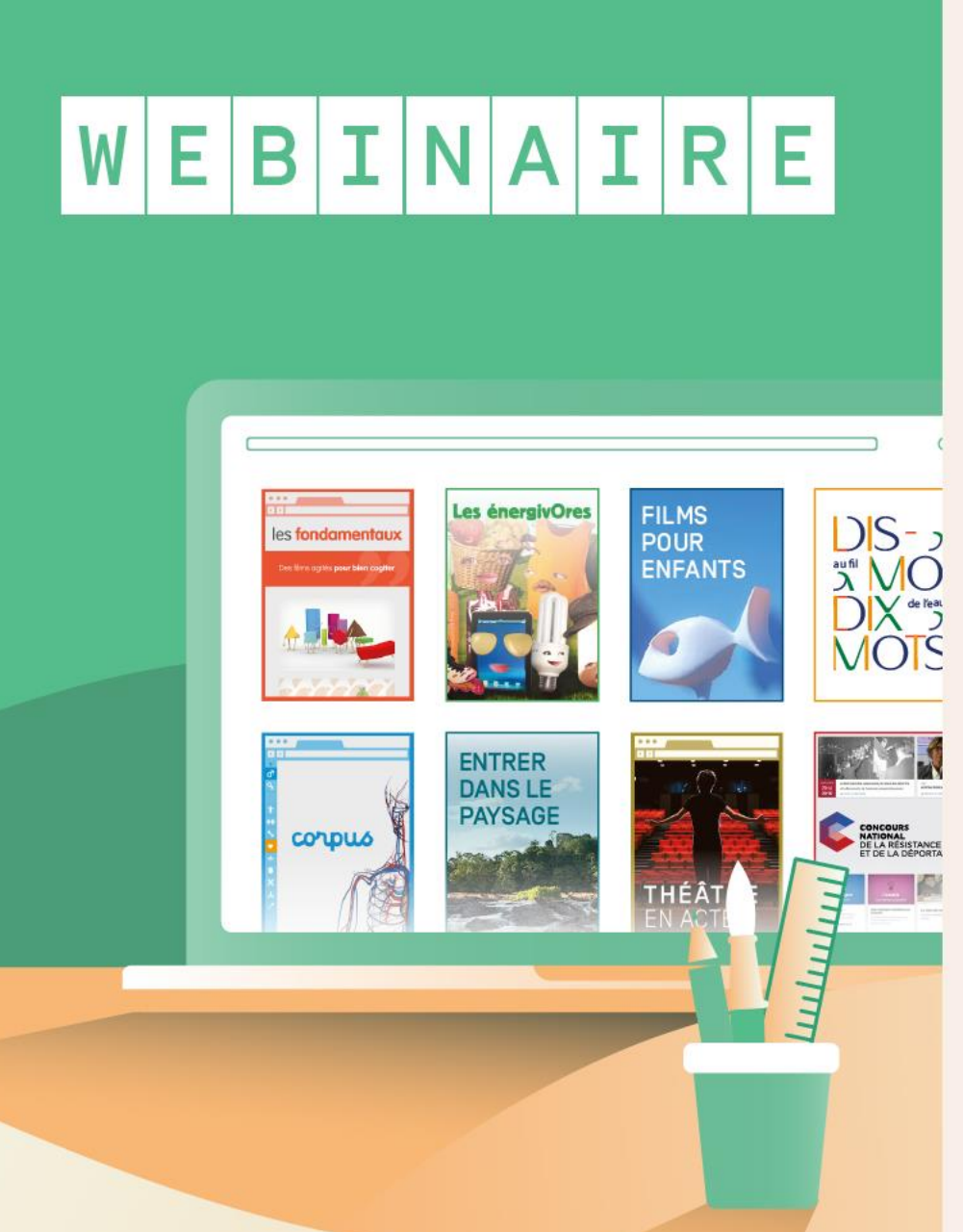

#### **Se former à…**

Rendre compte de la vie de la classe en situation de confinement

#### **Mini-Live Atelier**

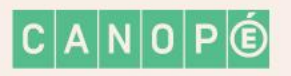

#### **BIENVENUE !**

#### Webinaire à 10h

#### Mardi 21 avril 2020

Se former à… Comment rendre compte de la vie de la classe en situation de confinement

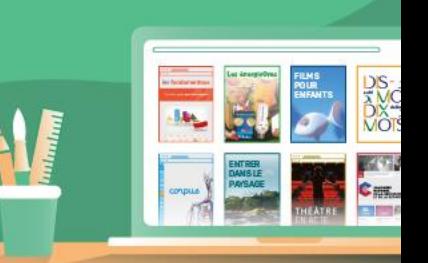

 $I\vert N\vert A\vert I\vert R\vert E$ W Е  $|B|$ 

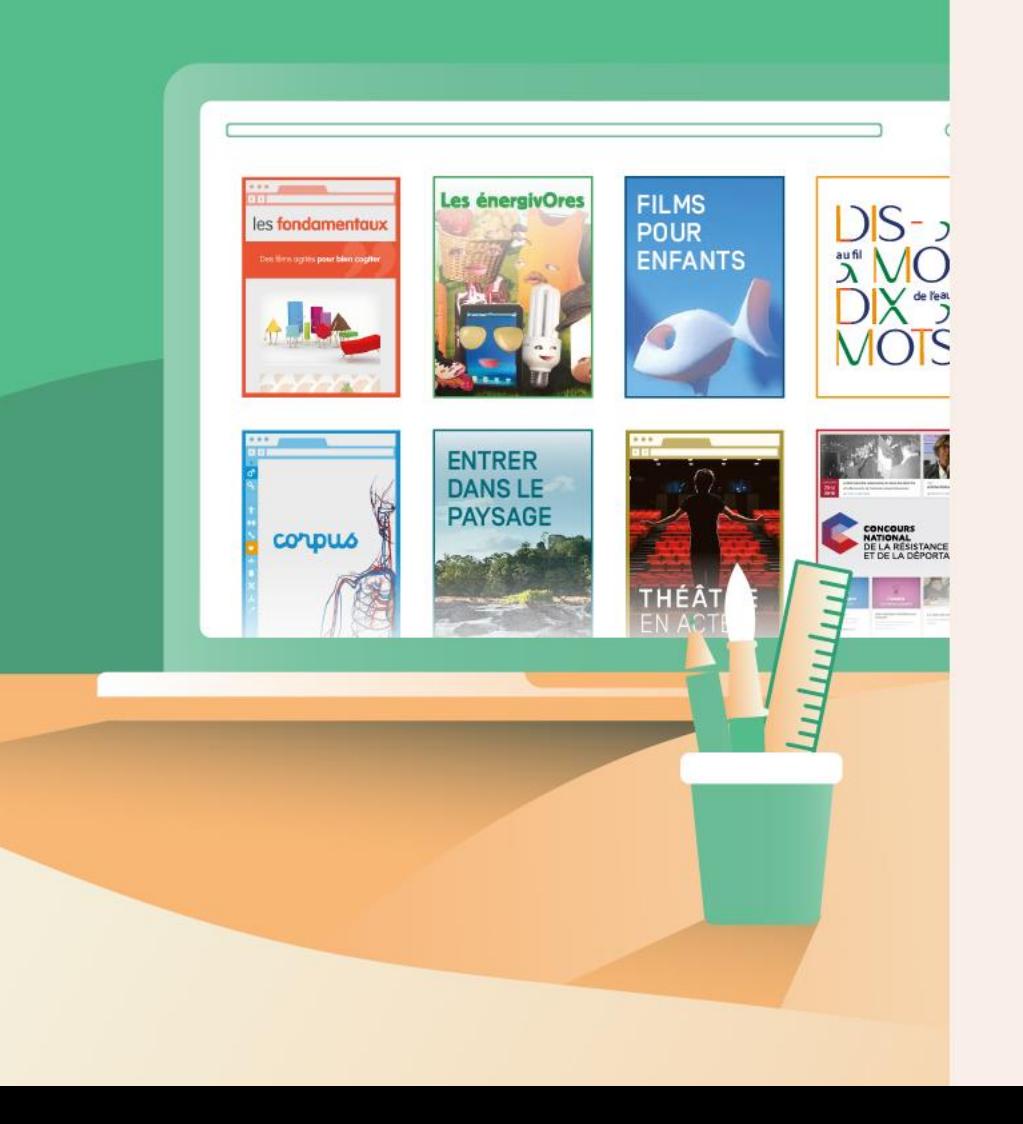

#### Mardi 21 AVRIL À 10H

Pour patienter, familiarisez-vous avec la salle de visioconférence :

- Pour démarrer/arrêter votre micro  $\mathbf{\Phi}$
- Pour démarrer/arrêter votre caméra
- Pour ouvrir/fermer le chat collectif

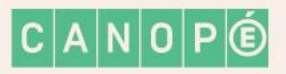

W E  $I|N|$  $\mathbf{T}$  $R$   $E$ A B

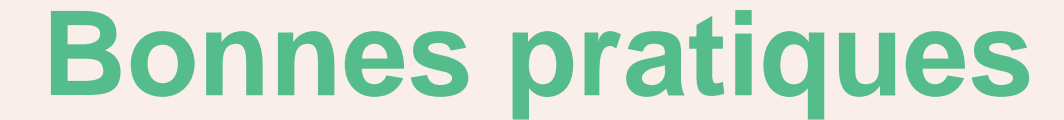

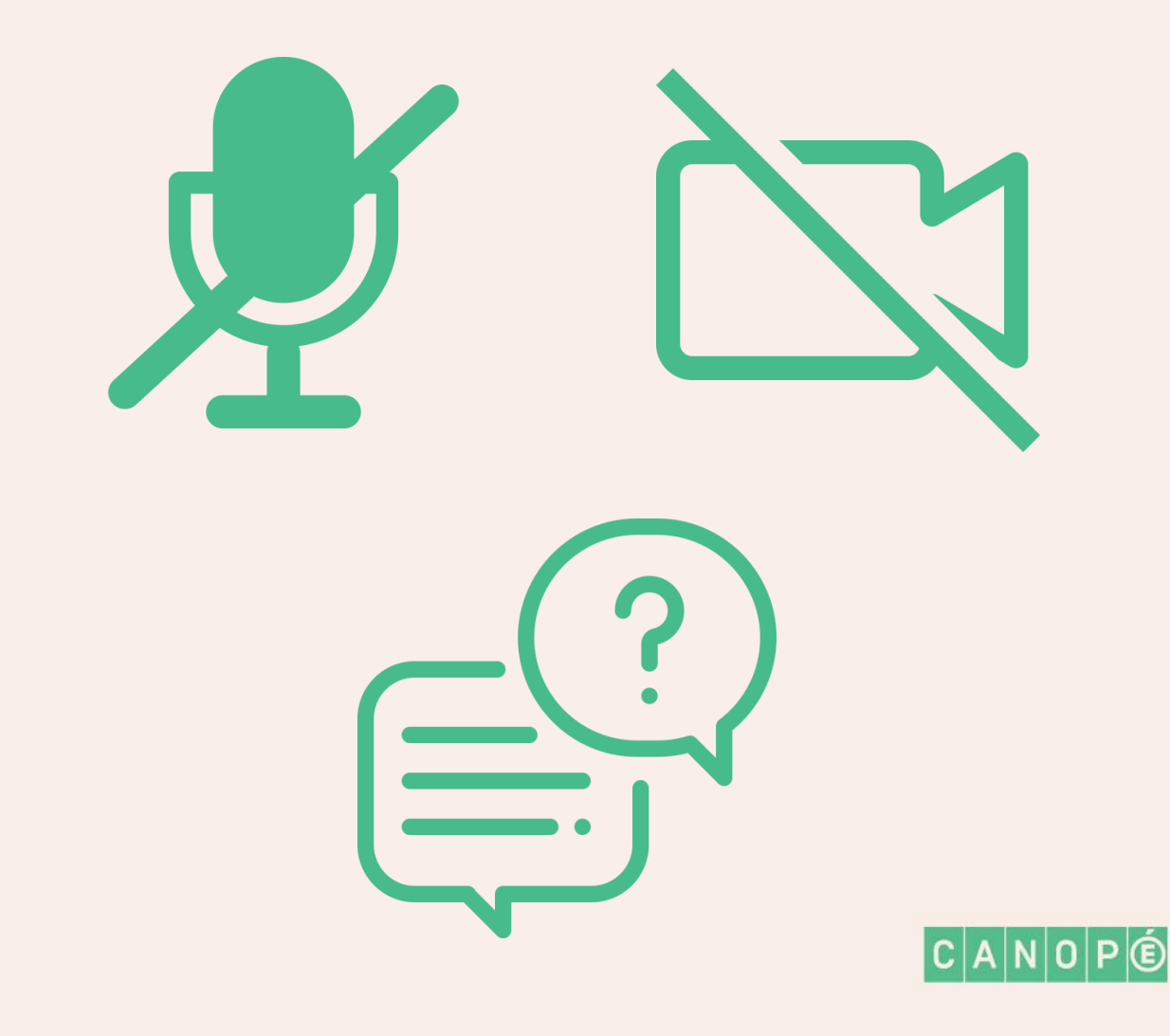

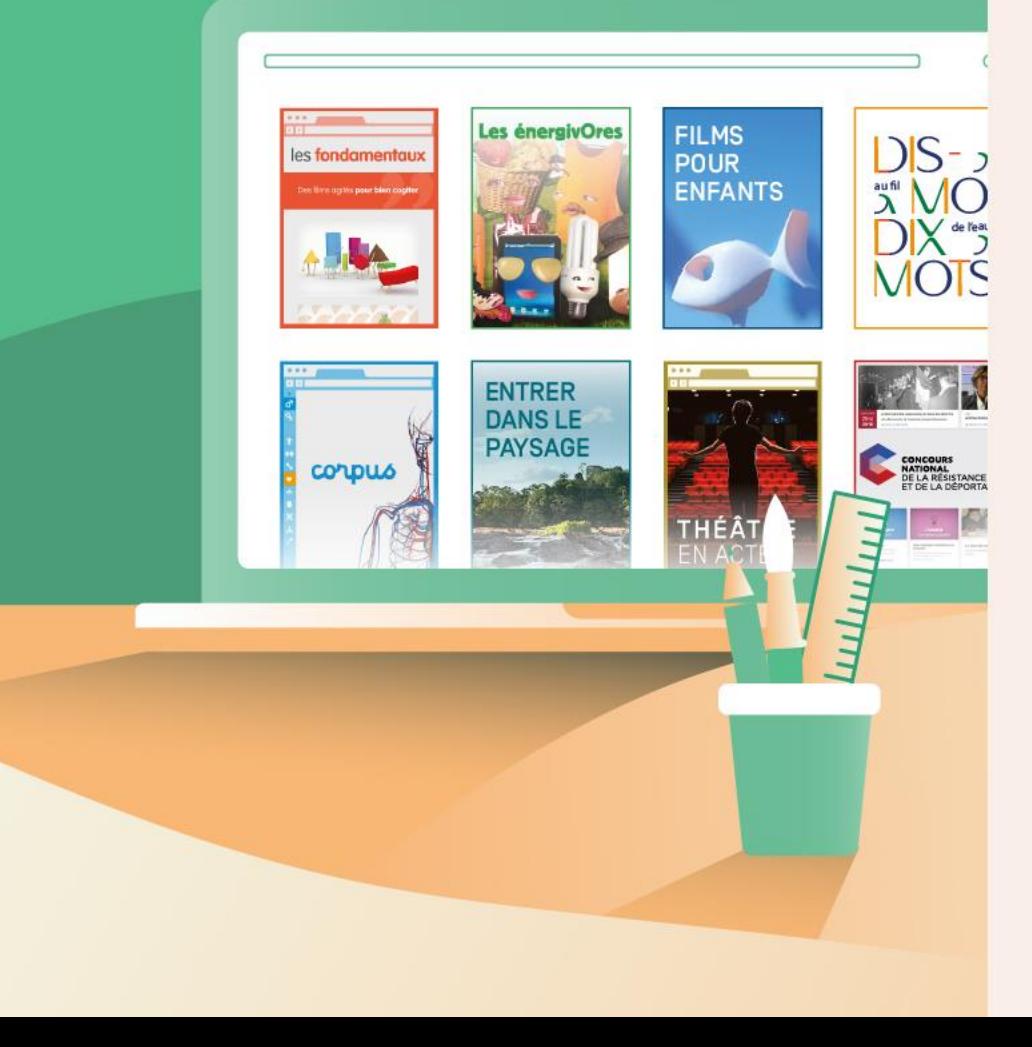

 $I N A I R E$ **W** E  $|B|$ 

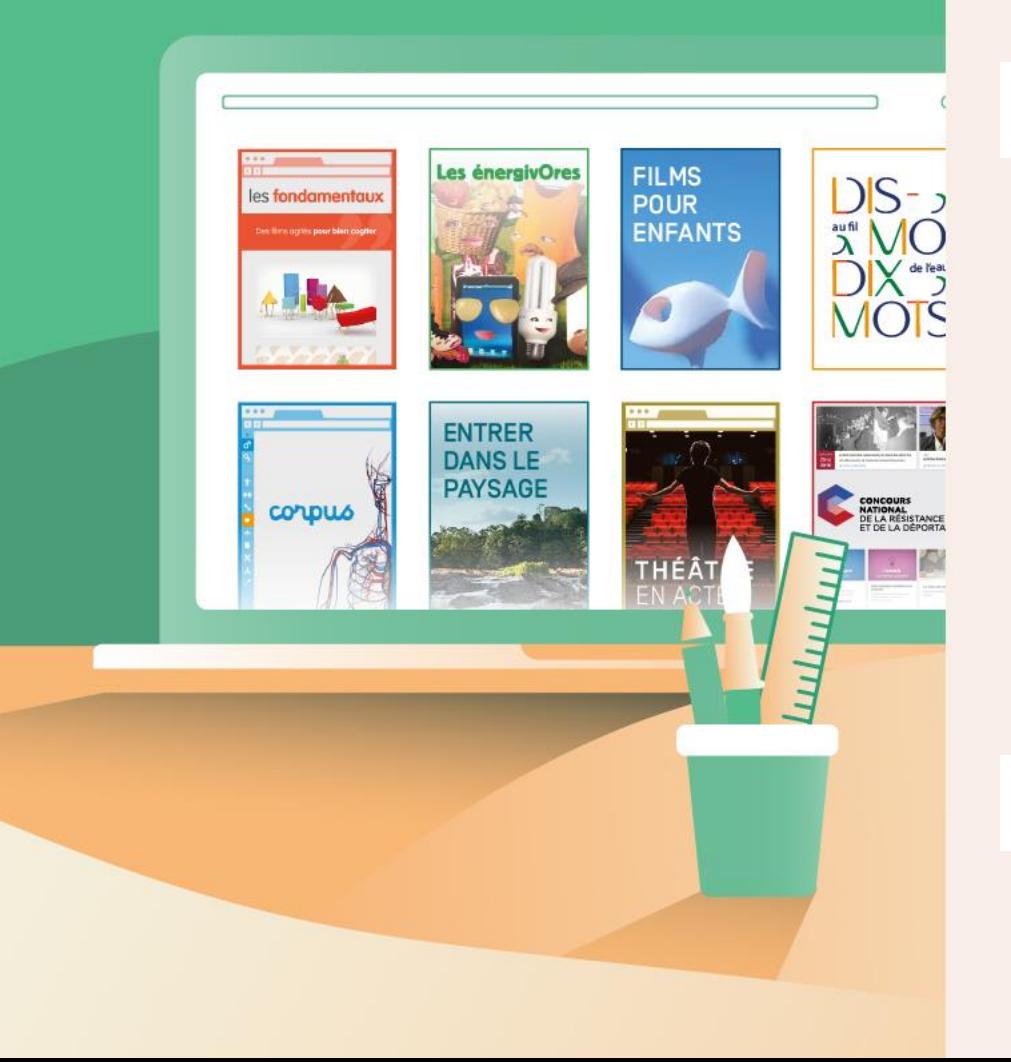

#### **Déroulement**

#### 圂 **15 mn** :

- Les objectifs
- Utiliser le traitement de texte
- Et si on réalisait un livre numérique...

**15 mn** :

• Questions / réponses

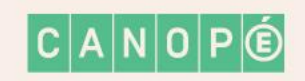

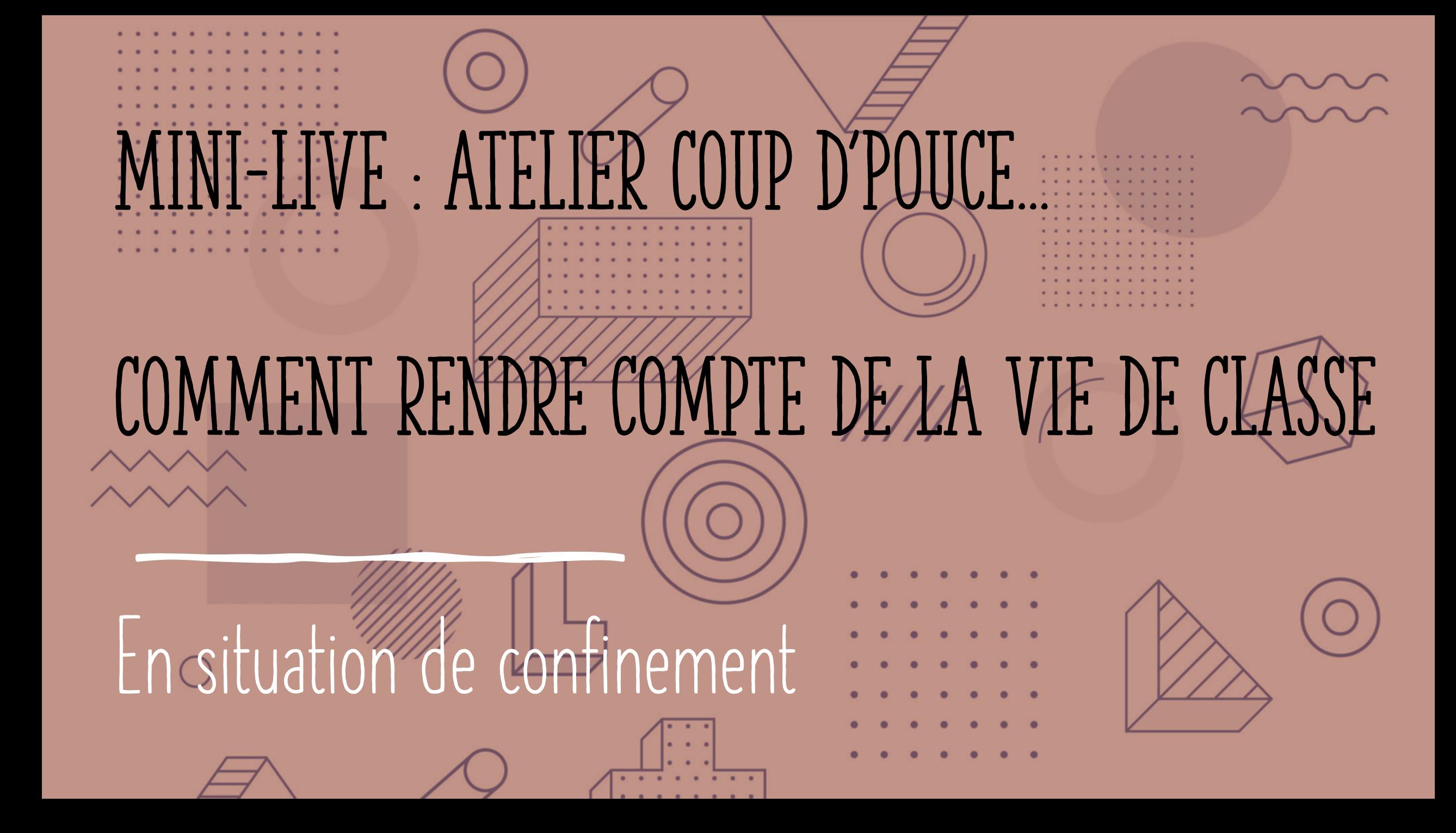

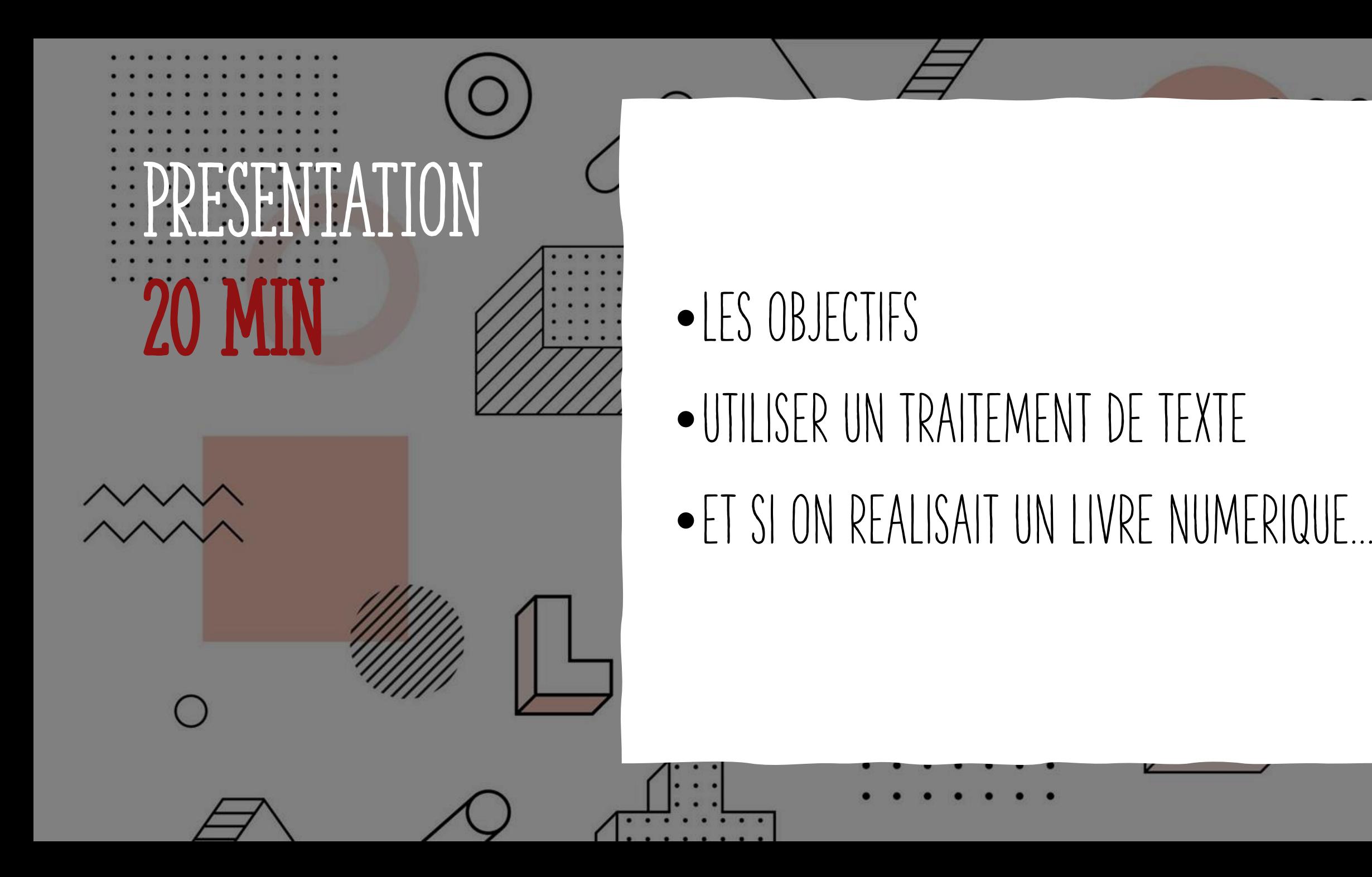

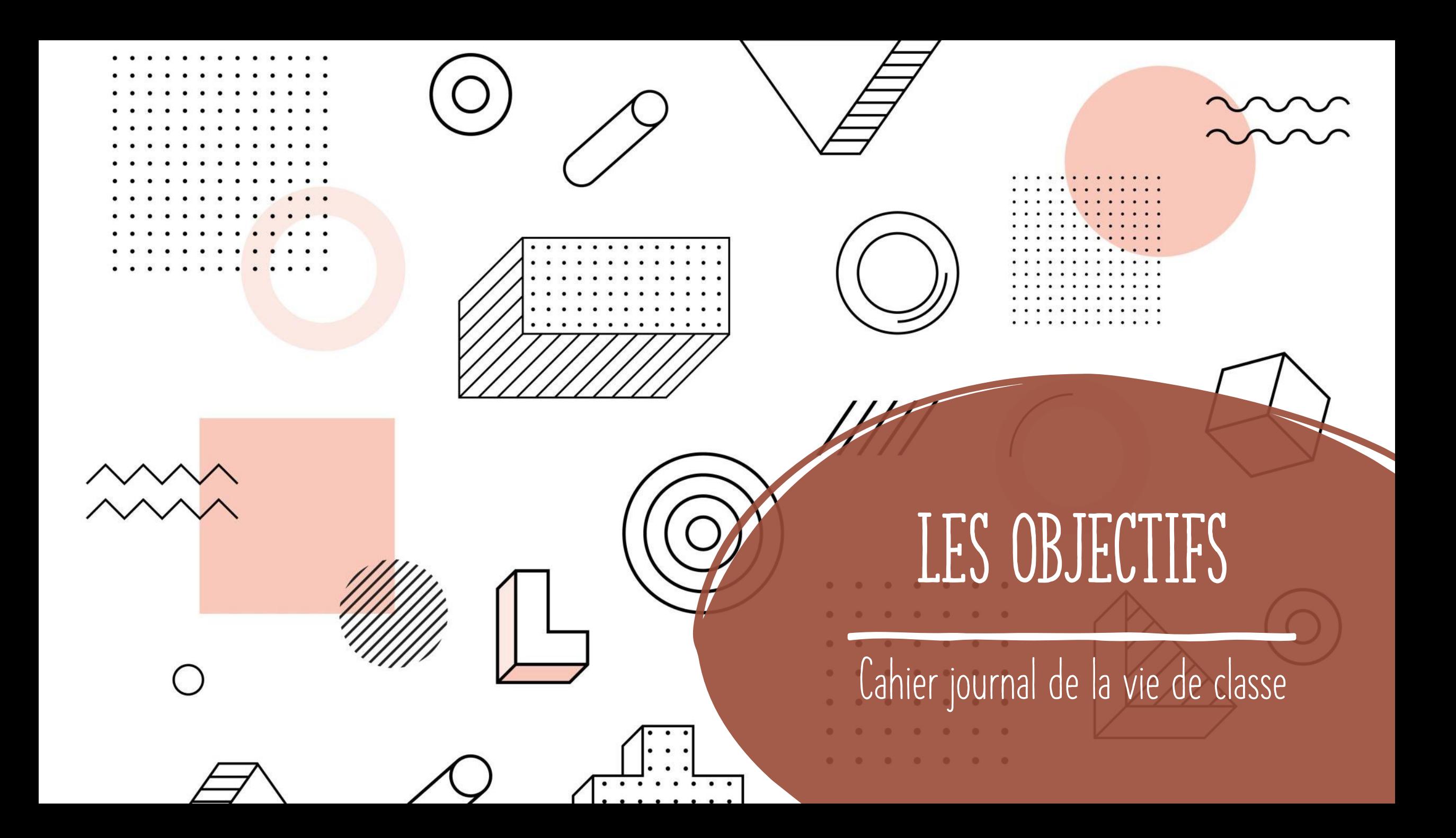

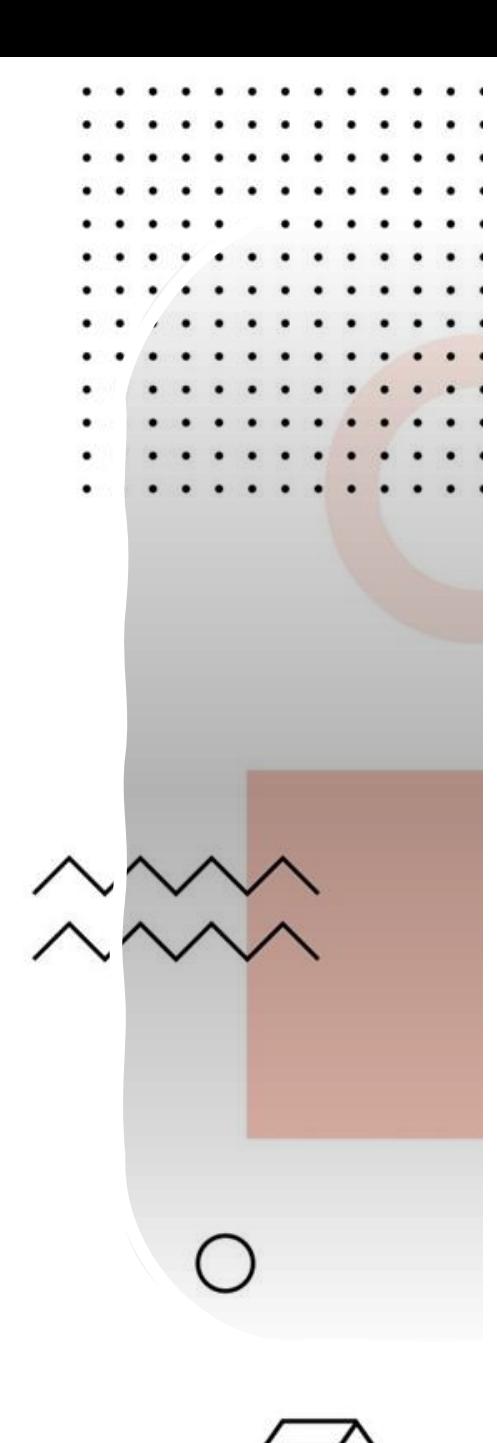

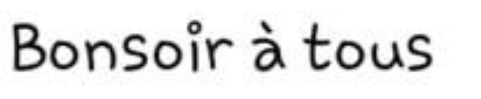

 $\Box \cdot 62$ 

J'avais envie de partager avec vous mes ressentis.

En fait ma classe s'est transformée en ordinateur virtuel. Je n'ai plus de visuel sur tous mes élèves. plus de contacts physiques. Je ne sais pas ce qu'ils pensent, ce qu'ils ressentent, ce qu'ils vivent, s'ils ont peur ou non, s'îls se sentent bien ou non.... Parfois même je ne sais pas s'ils sont toujours en vie car aucune nouvelle.

Et ça ce n'est pas une classe, enfin pas ma classe, ... See More

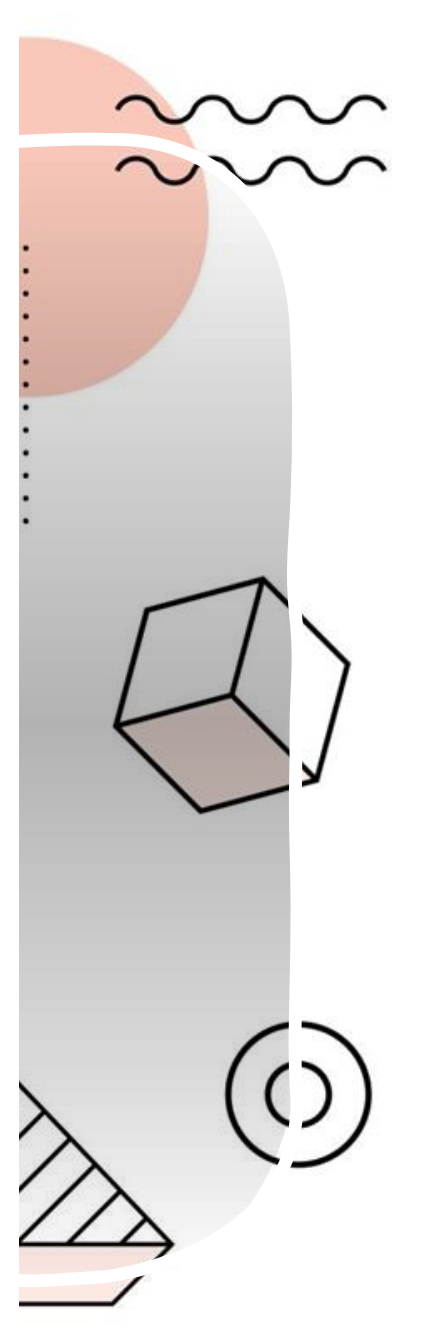

12 Comments

#### LES PUBLICS COMMUNIQUER / ECHANGER / PARTAGER

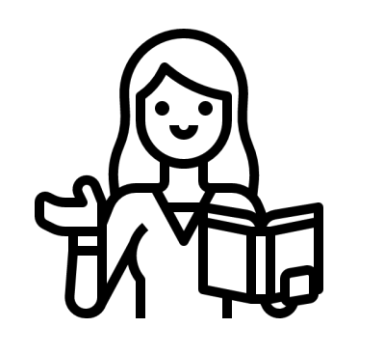

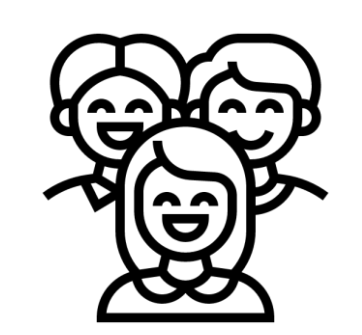

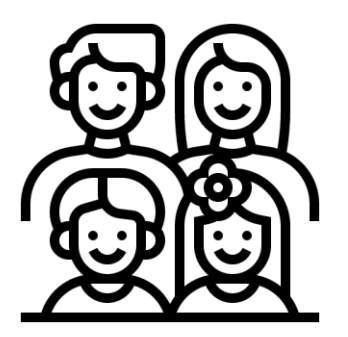

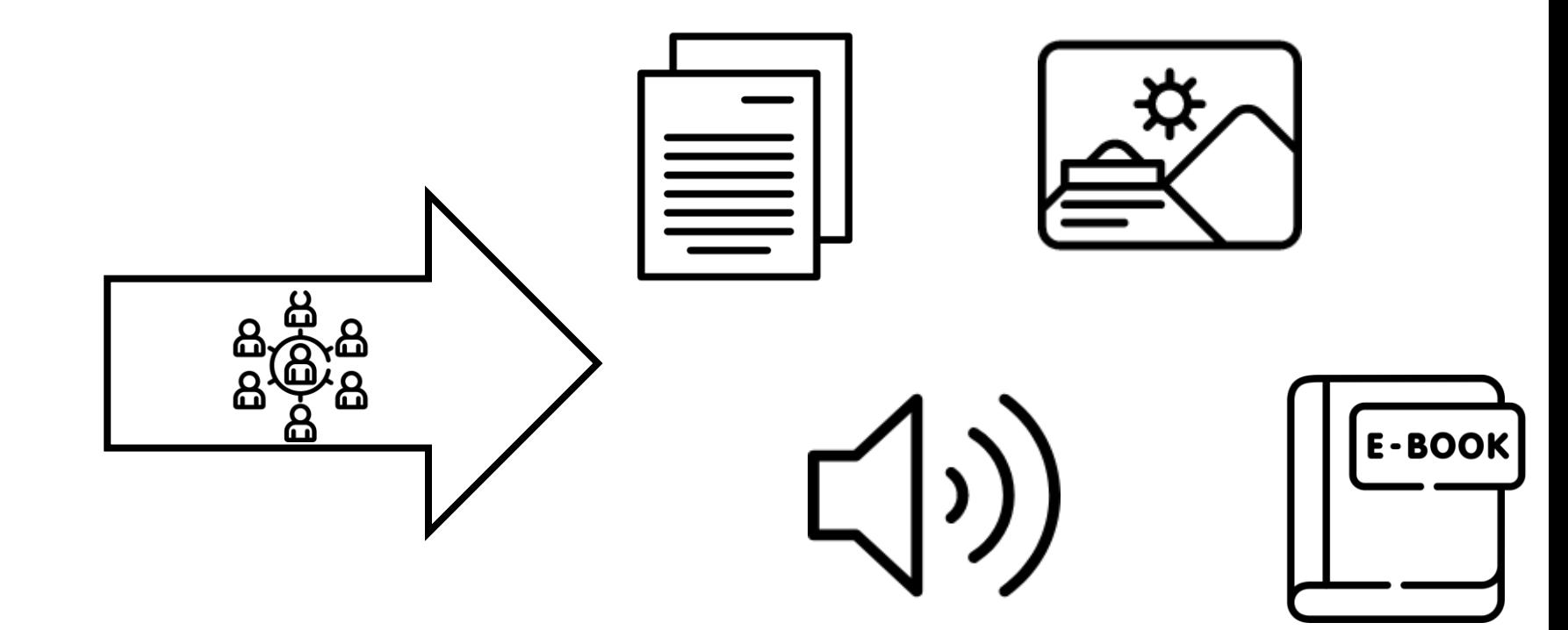

# les objectifs

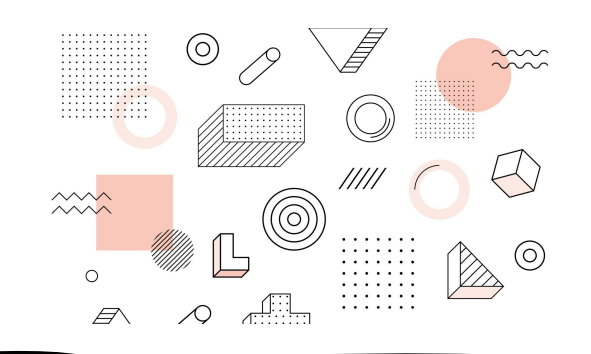

#### **Cahier journal de la vie de classe**

- **Développer un contexte de communication entre la classe et :** ➢ **Les familles.**
	- ➢ **D'autres classes...**
- **Rendre compte des différentes activités menées en classe.**
- **Rendre compte des apprentissages de l'enfant.**
- **Sensibiliser les élèves au rôle de mémoire de l'écrit.**

#### **En situation de confinement**

- **Etablir un lien de communication entre l'enseignante et ses élèves.**
- **Etablir un lien de communication entre les élèves de la classe.**
- **Conserver le lien classe --> Mettre à disposition des élèves un outil qui leur permettra d'exprimer leur vie quotidienne à travers :**

o**un texte libre, un témoignage audio, un dessin,**

o**de poser des questions,**

o**de noter les résumés des notions apprises, la leçon du jour...**

• **Conserver une trace de ce qui est fait pendant le confinement.**

#### CONSERVER UNE TRACE ...

OUI ... MAIS ...

COMMENT ?

Cahier journal de la vie de classe

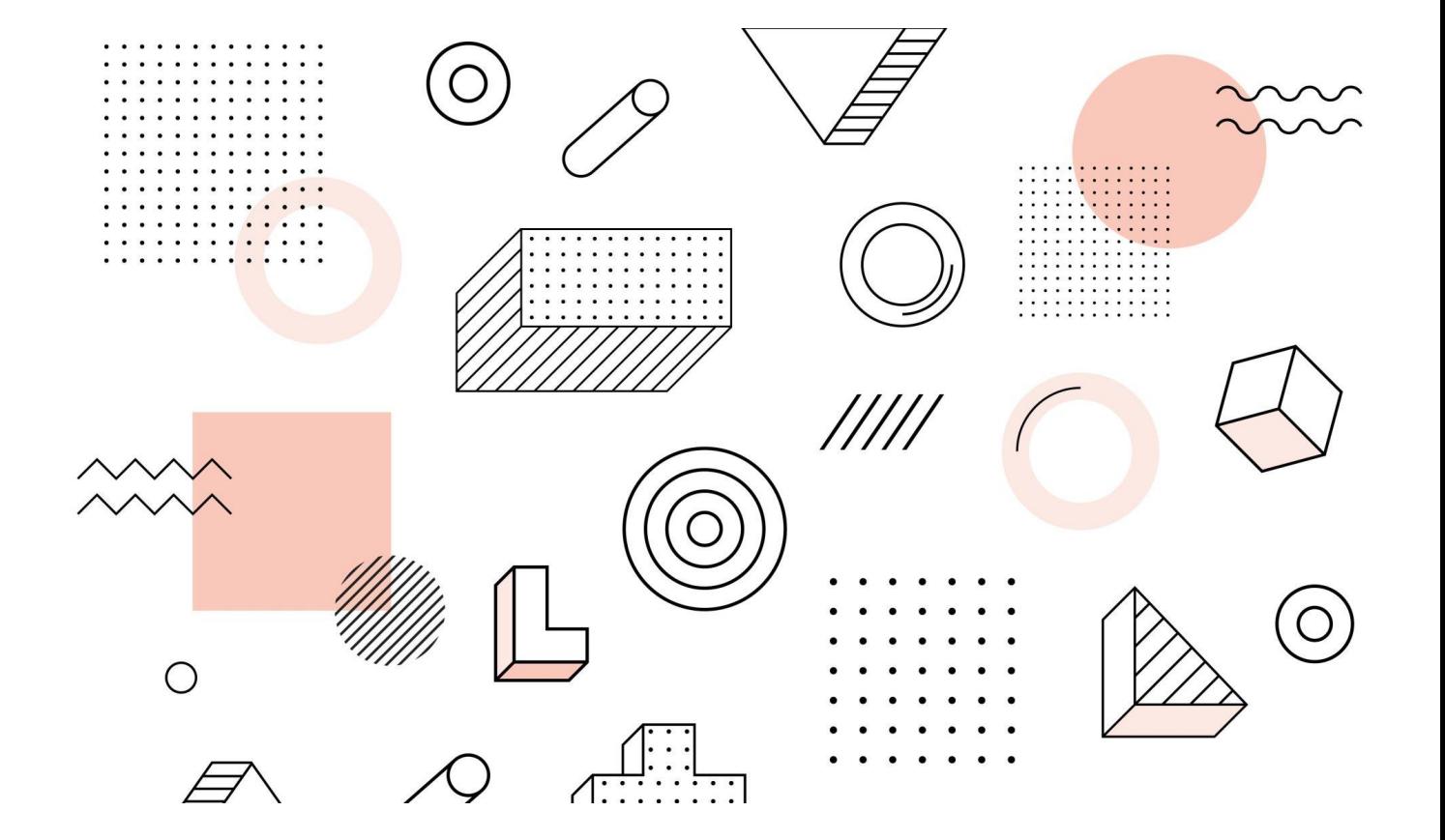

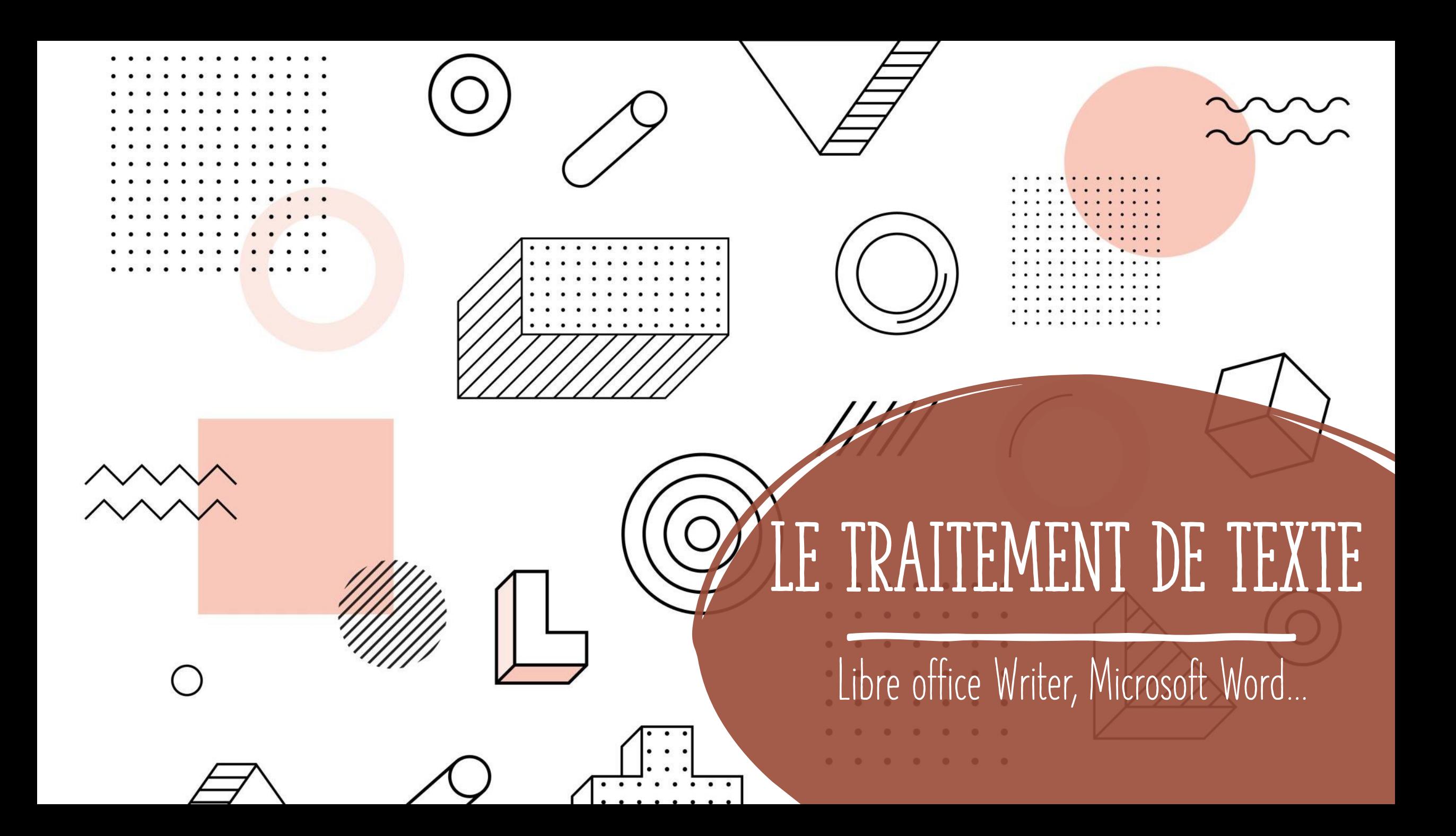

#### LE TRAITEMENT DE TEXTE

### LIBRE OFFICE WRITER, MICROSOFT WORD...

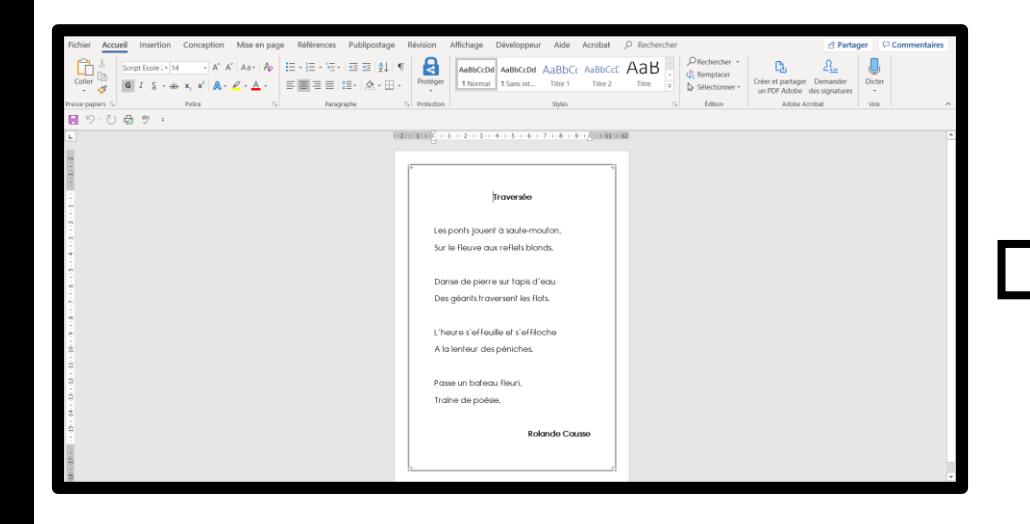

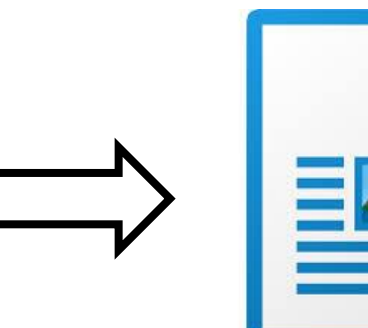

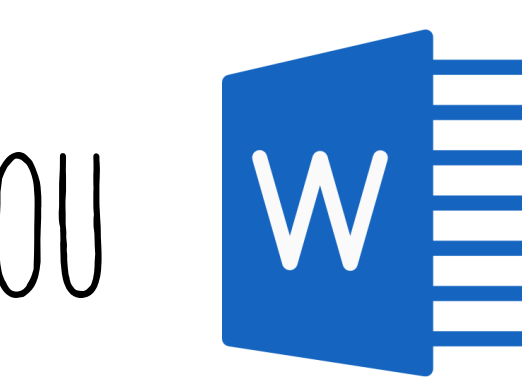

### UTILISER LE TRAITEMENT DE TEXTE POUR…

- Compiler les éléments envoyés par les élèves pour les diffuser à l'ensemble de la classe.
- Construire "**un cahier journal du confinement**" contenant :
	- Du texte
	- Des images
	- Des liens hypertextes (sur du texte ou des images)

" ស៊ី ស៊ី ស៊ី ស៊ី ស៊ី ស៊ី ស៊ី ស៊ី Le jeu des faran

Compétence travaillée : résoudre des problèmes portant sur des quantités (Compléter une ColleCtion)

Pour poursuivre le travail sur cette compétence, une nouvelle situation est proposée aux enfants : ils doivent compléter une farandole afin qu'elles contiennent un certain nombre de bonhommes indiqués.

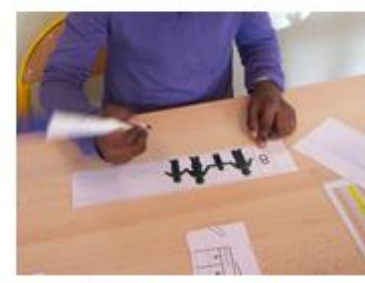

智智智智智

Sur le même principe que les bus,

les farandoles contiennent déjà des bonhommes dont il faut tenir compte. Il faut ajouter le nombre manquant pour compléter la farandole

 $\rightarrow$  Ici, il faut 7 bonhommes :

百有有有有有有有有有有有有有

 $\ddot{1}$ 

5 sont présents, il faut donc en ajouter. 3 pour que la farancie soit complète.

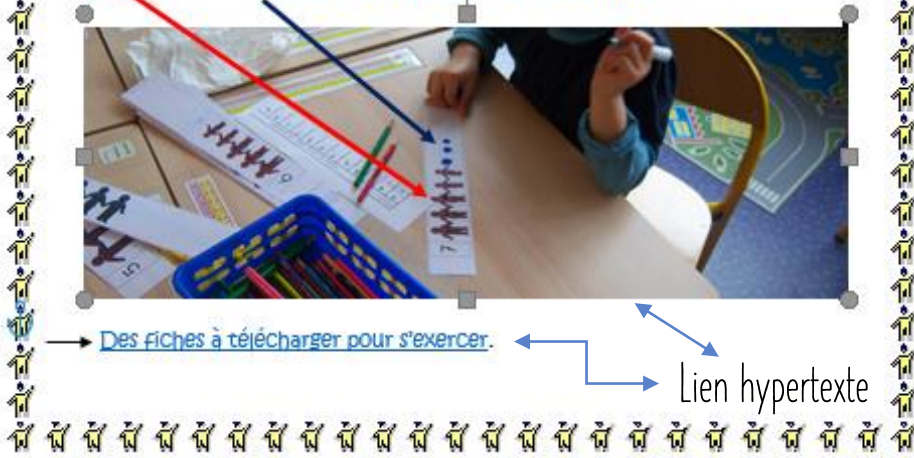

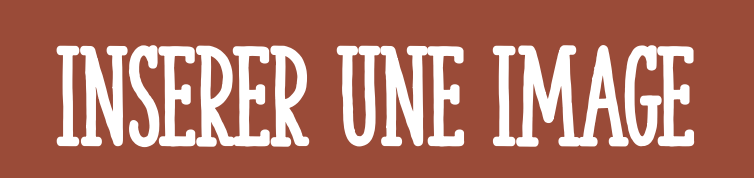

#### INSERER UNE IMAGE AJOUTER UN LIEN HYPERTEXTE

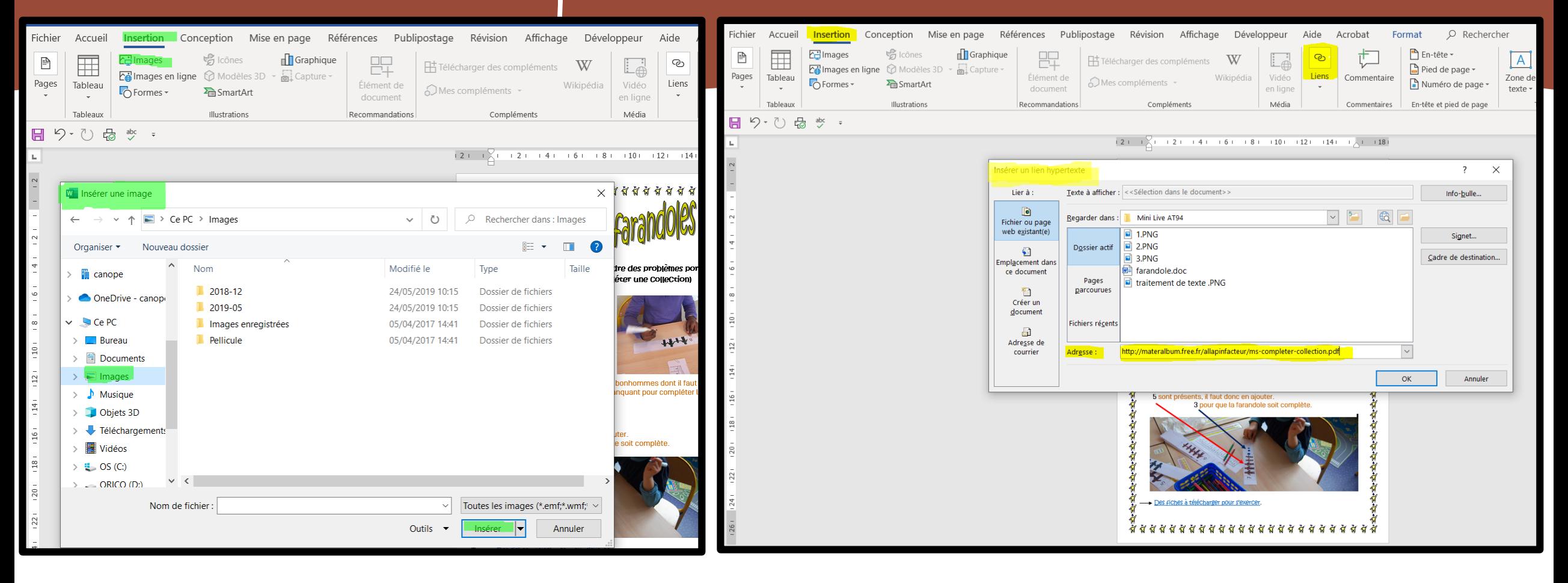

#### Un fichier texte a diffuser / partager

#### **Convertir un fichier texte En un fichier PDF**

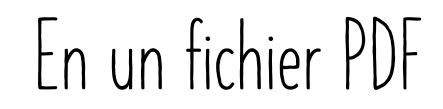

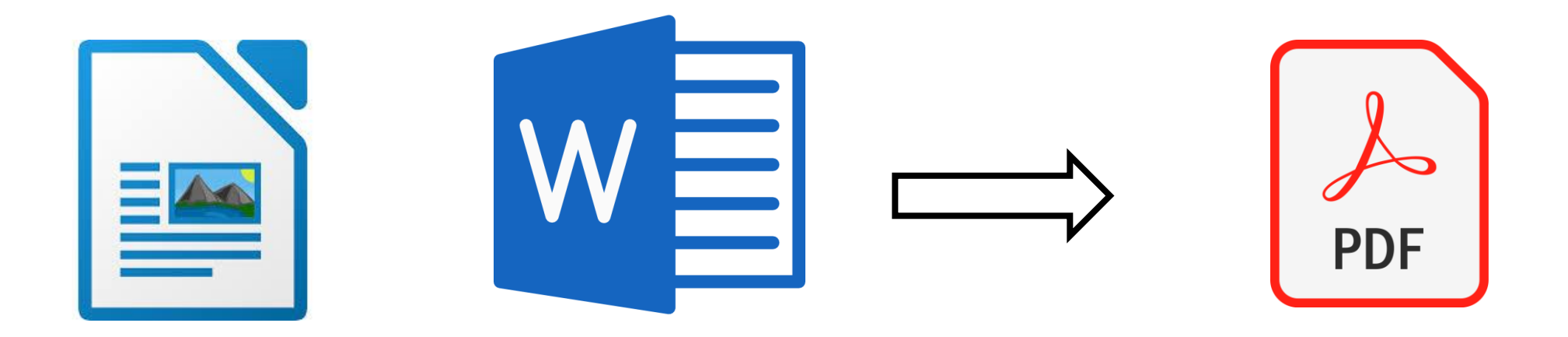

#### $\begin{array}{ccc} \bullet & \bullet & \bullet \end{array}$  $\bullet$   $\bullet$ OBTI

 $\bigcap$ 

# avec Microsoft Word

 $\bullet\quad\bullet$  $\bullet$   $\bullet$   $\bullet$  $\begin{array}{ccc} \bullet & \bullet & \bullet \end{array}$  $\bullet$   $\bullet$ 

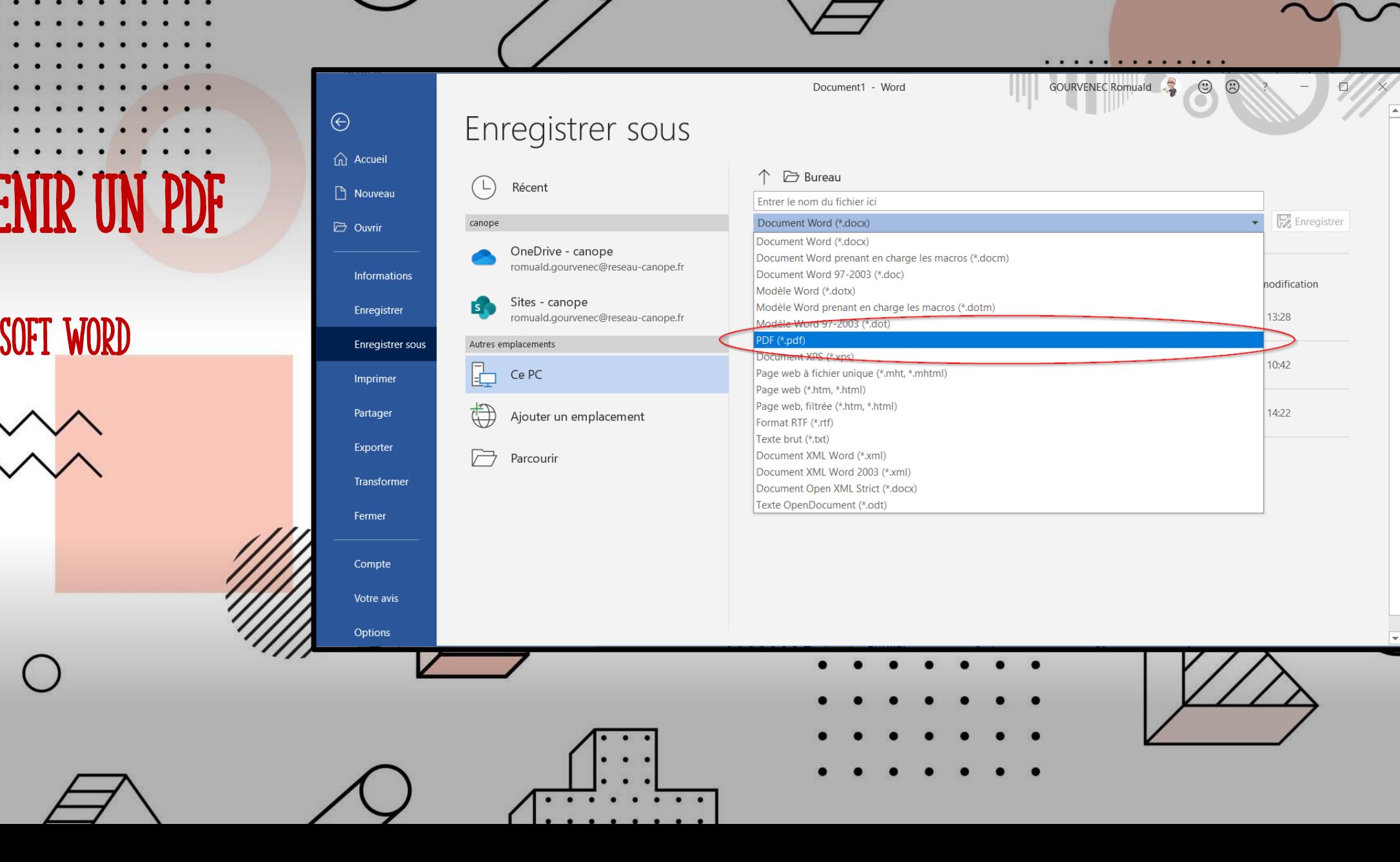

# OBTENIR UN PDF

#### **AVEC LIBRE OFFICE WRITER**

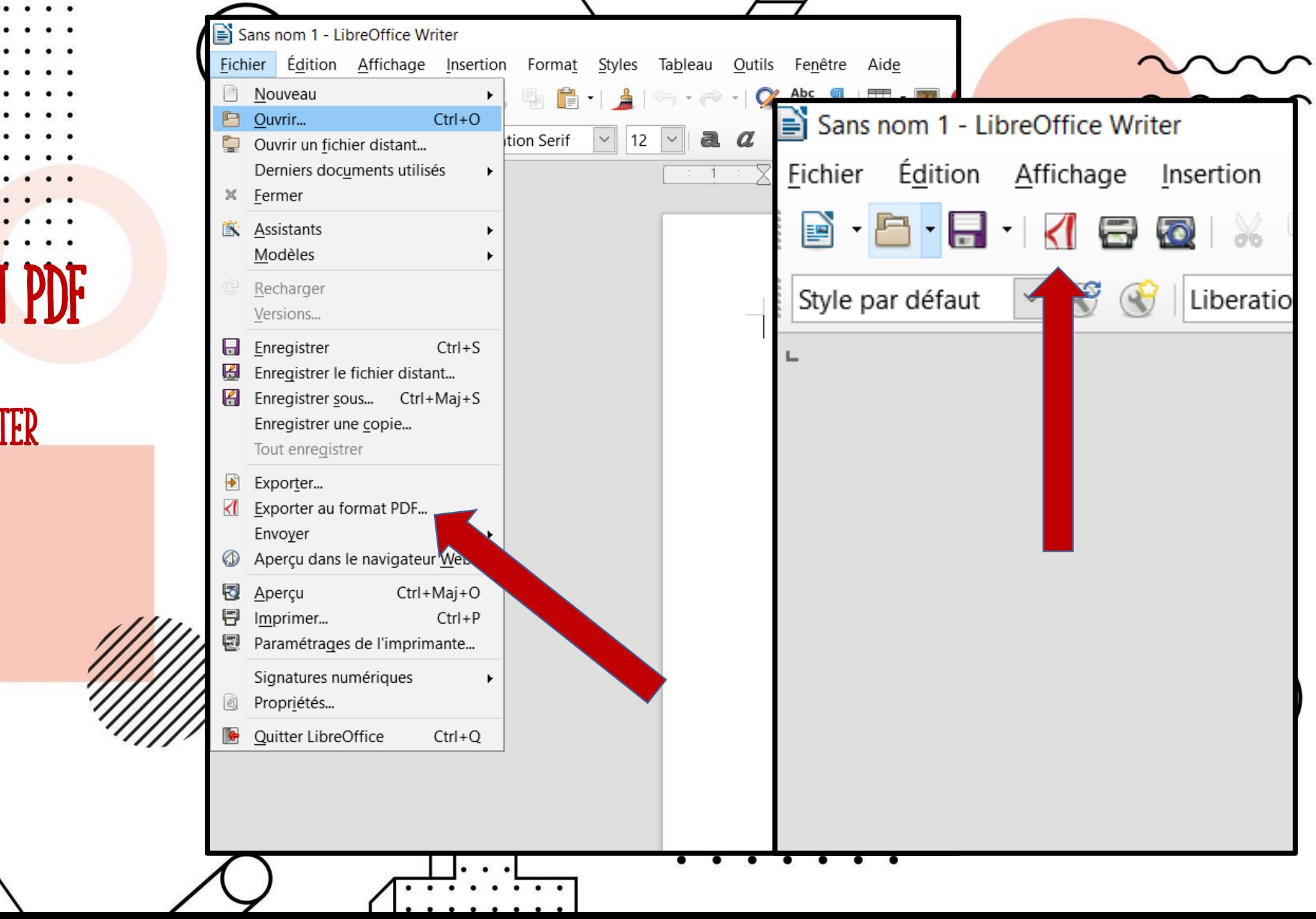

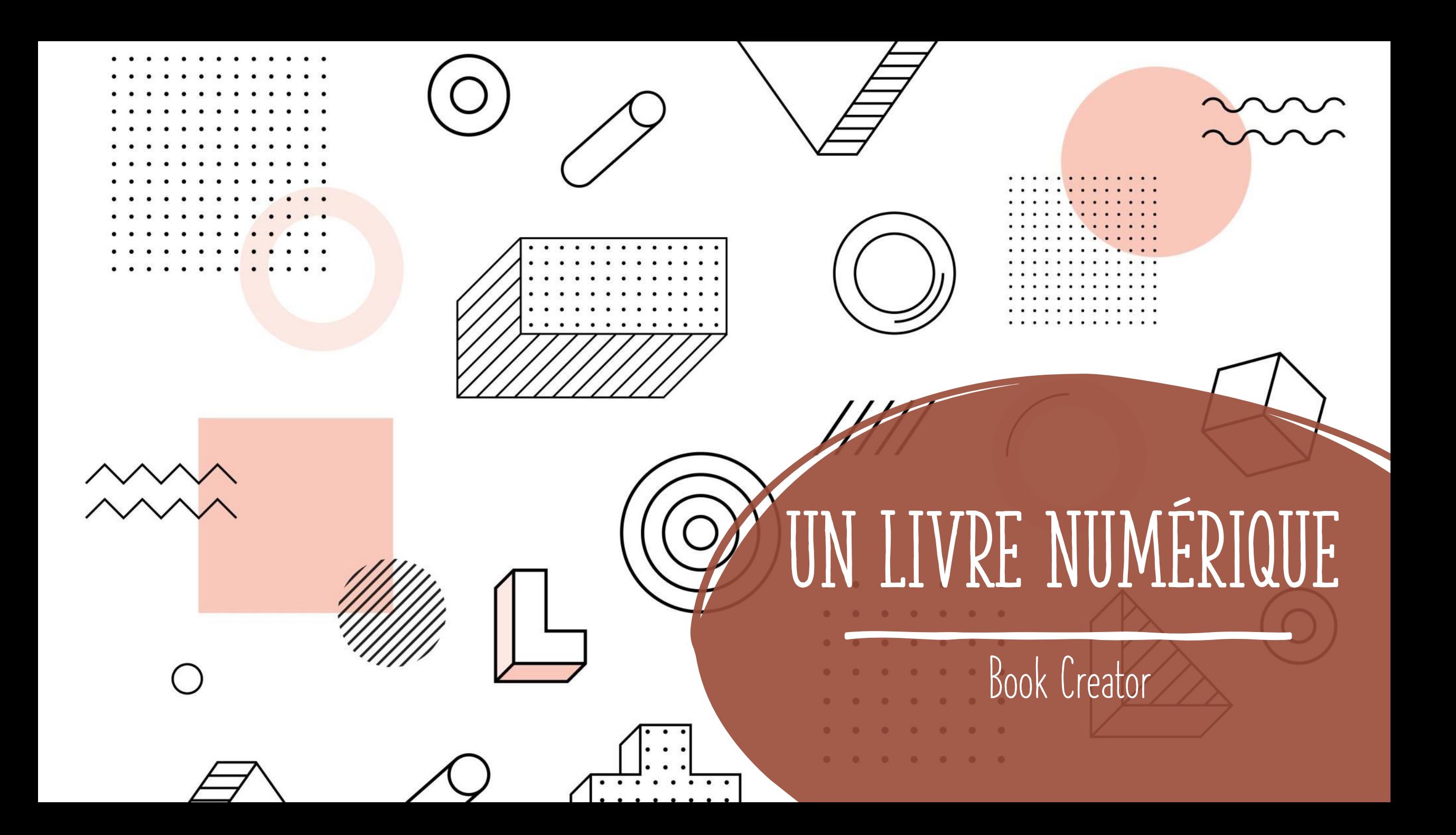

## Un livre numérique ou ebook C'EST...

- Un livre édité et diffusé en version numérique
- Livre intéractif multimédias (sons, images, vidéos)
- Disponible sous forme de fichier ([ePub\)](https://fr.wikipedia.org/wiki/EPUB_(format)) :
	- Téléchargeable et stockable.
	- Lecture sur PC, tablette, liseuse, en ligne.

La France dans l'Union européenne et dans le Monde

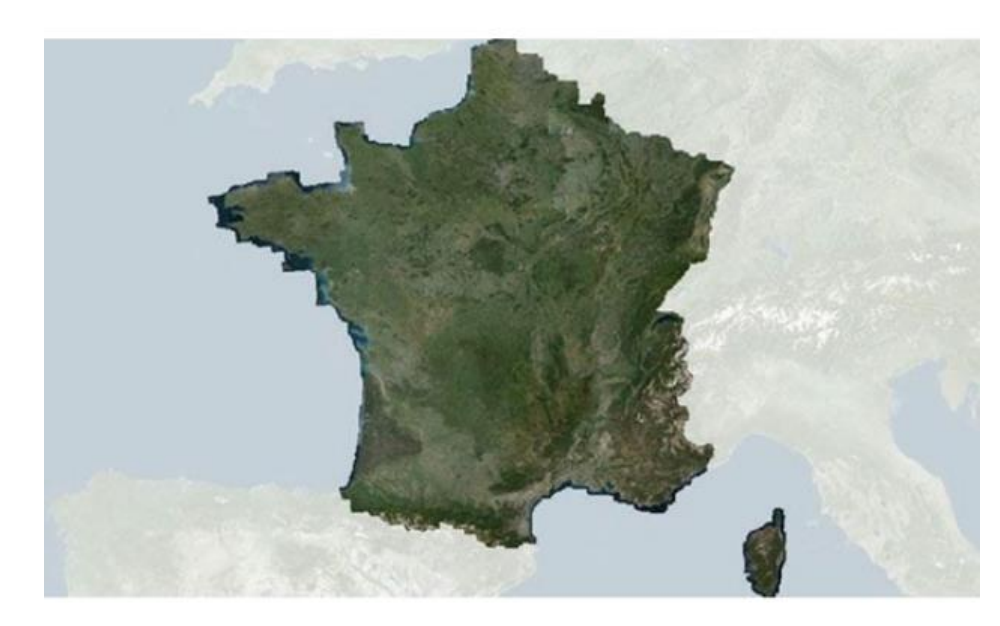

 $(IGN)$ 

## CREER UN LIVRE NUMERIQUE pour…

- **Réaliser :** cahier de classe, BD, livre d'expériences, carnet de voyage…
- **En situation de confinement, rendre compte de la vie de la classe :**
	- Combiner du texte, des liens, du son, des images, des vidéos.
	- Diffuser et partager en ligne.
- **Exploitation lors du retour en classe : souvenir l'album du confinement**
	- Echanger sur le temps du confinement en s'appuyant sur le livre numérique réalisé.

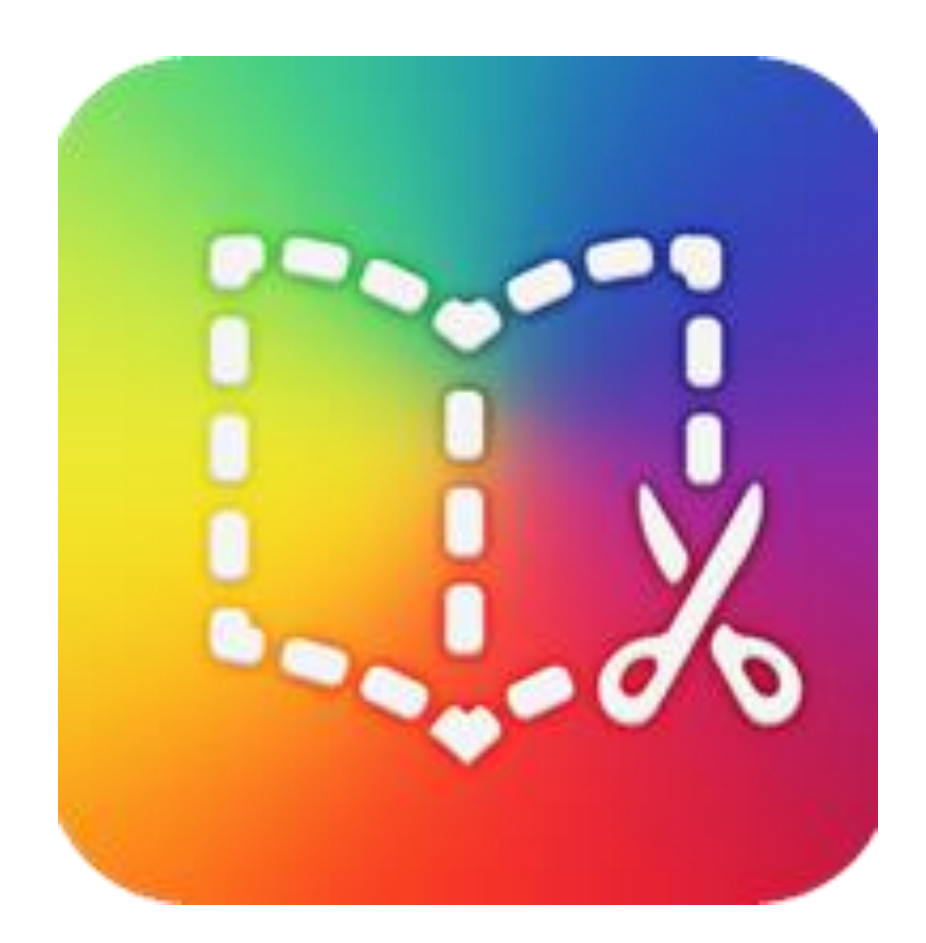

## La vie de la classe en CONFINEMENT

Avec Book Creator

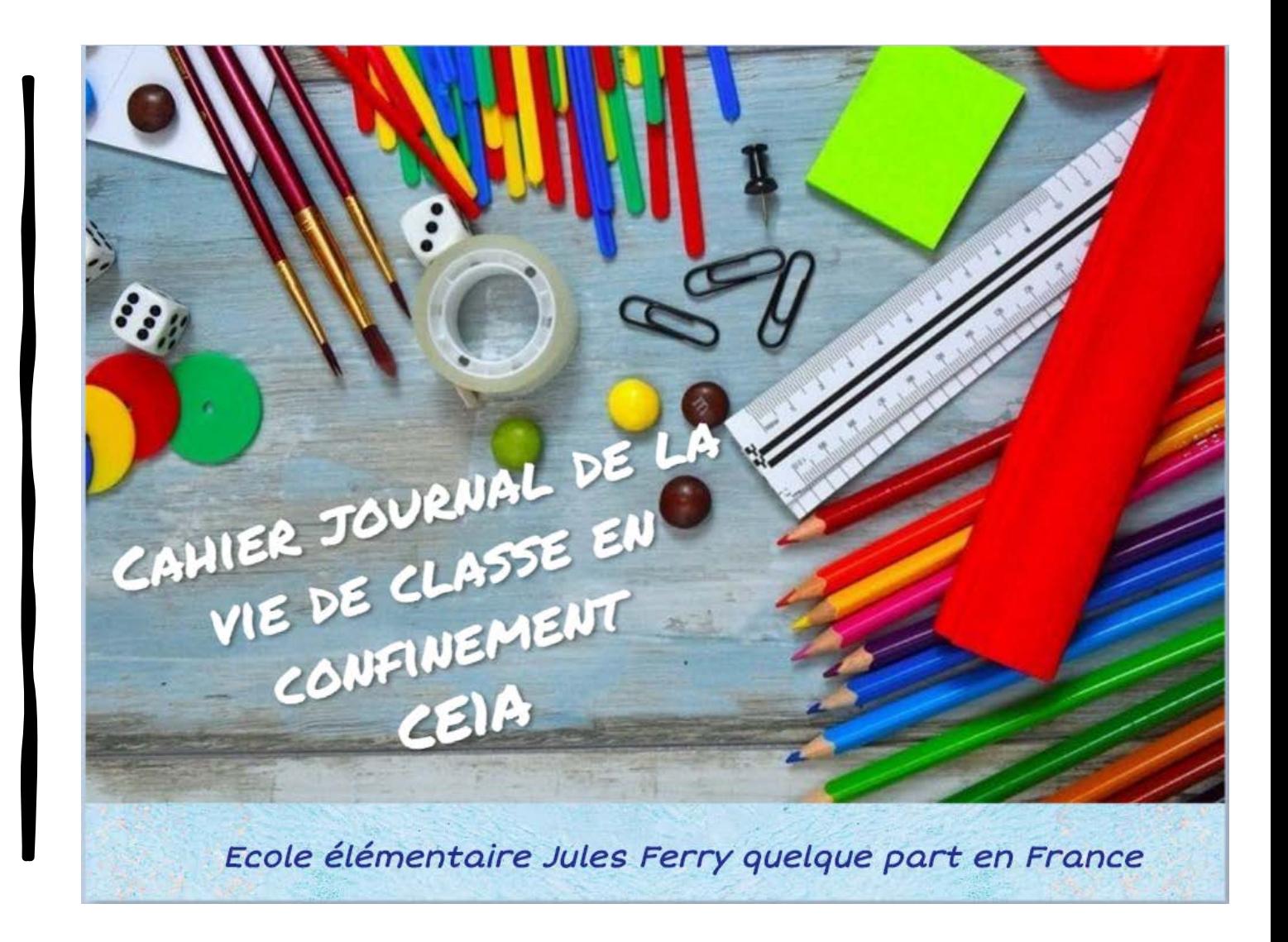

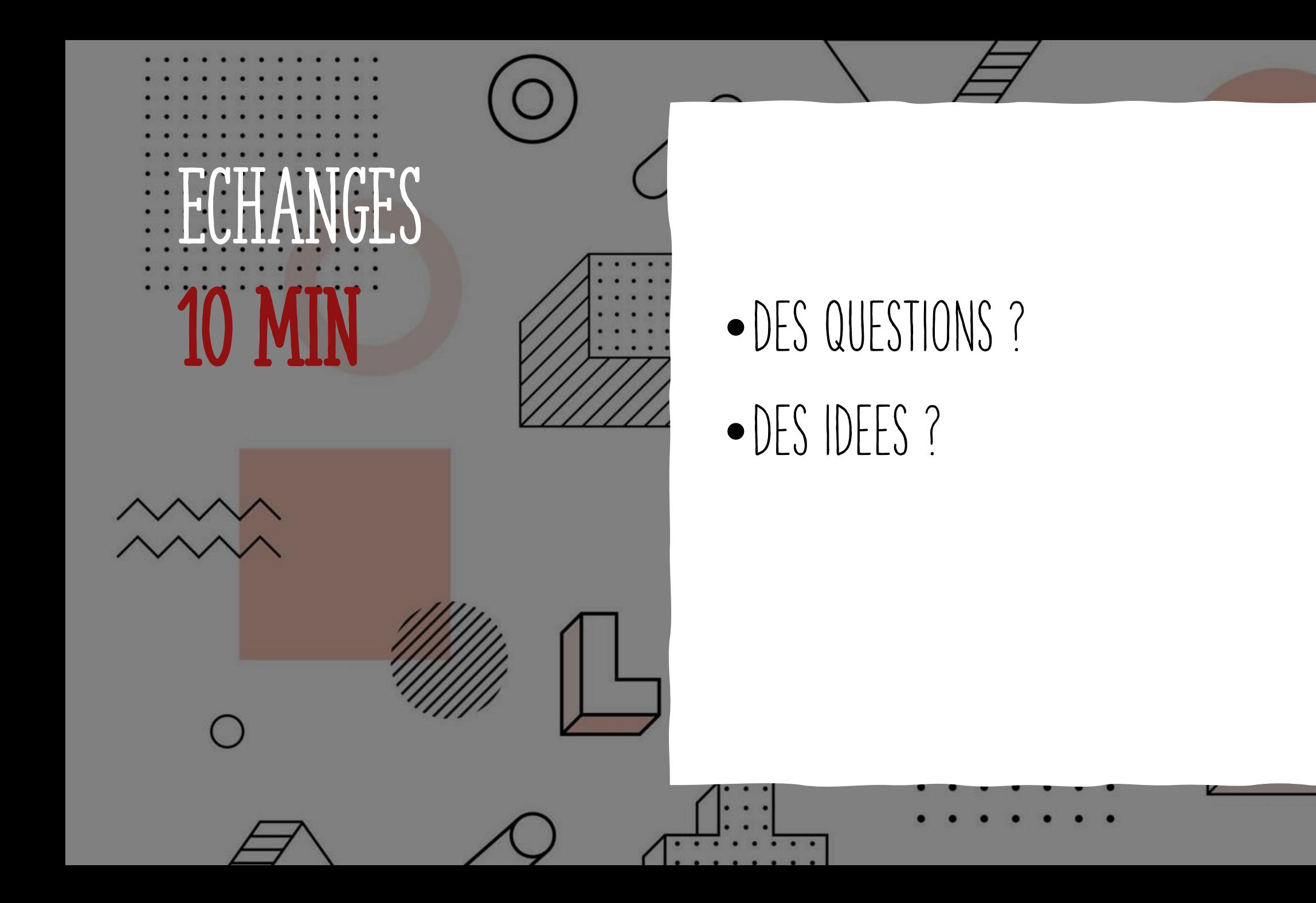

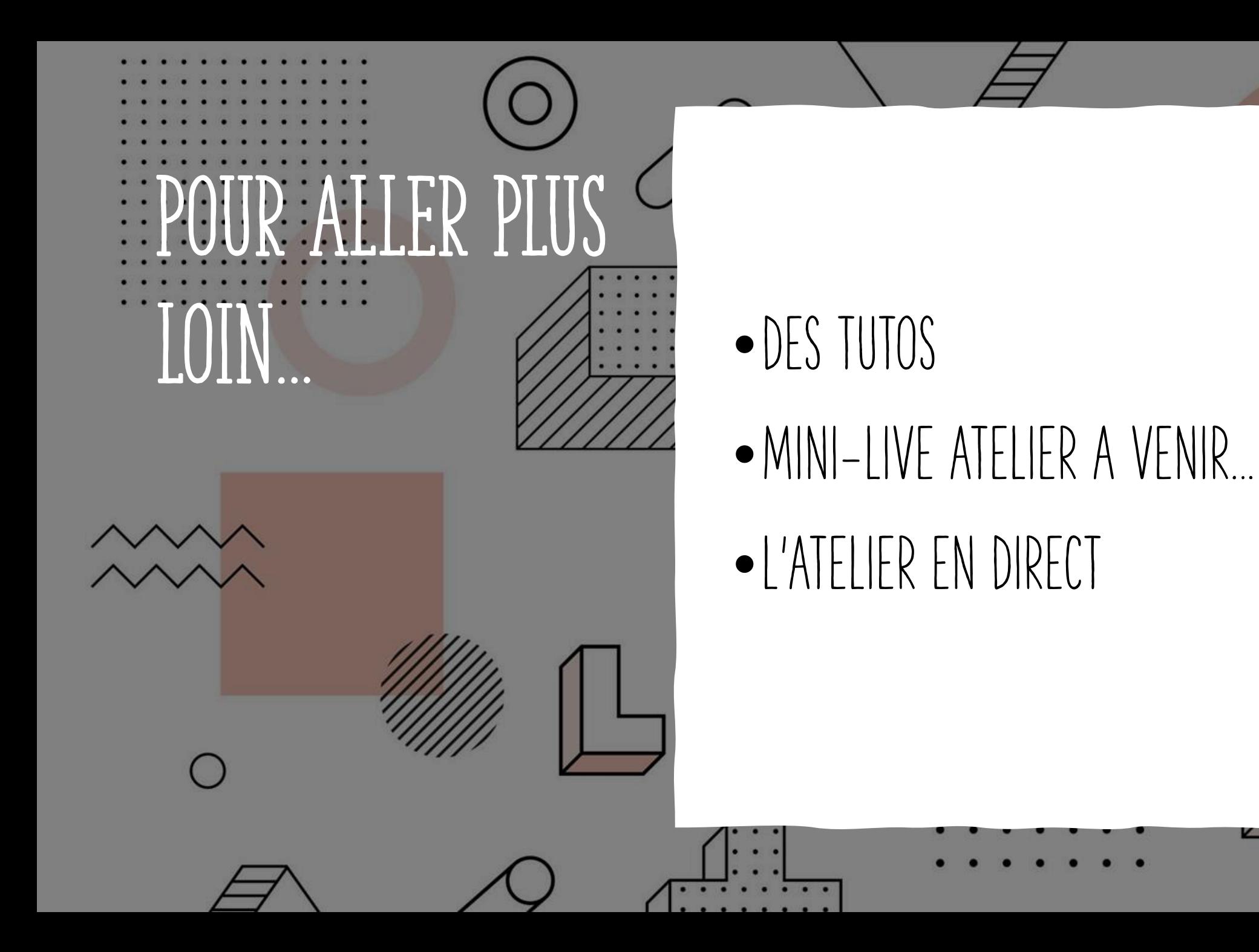

#### ATELIER EN DIRECT

Posez vos questions à nos médiateurs et échangez avec eux en direct. Ils vous aideront à construire de nouvelles manières d'interagir avec vos élèves.

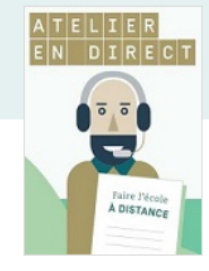

Tous les jours, du lundi au vendredi, de 14h à 15h

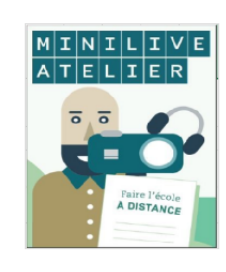

Mini-Live Atelier : CoupD'Pouce pour... le 22 avril 2020 créer des jeux dynamiques et interactifs pour faire apprendre Voir toutes les dates Atelier Arts, Culture et Patrimoine Développement des compétences professionnelles Documentation Ajouter à une liste Pratiques numériques Pratiques pédagogiques, créativité, innovation Tous niveaux Niveau: Intensité : **Découverte** Professeur des écoles Enseignant second degré C'est pour vous ! Professeur documentaliste Chef d'établissement (collège, lycée)

Ce Mini-Live vous permettra, en un temps très court, et grâce aux conseils prodigués par un médiateur via un outil de visioconférence, de découvrir et vous approprier un outil qui vous facilitera la mise en place de la #ContinuitéPédagogique.

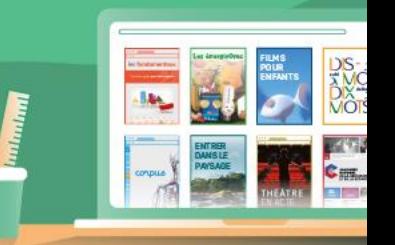

# CANOF

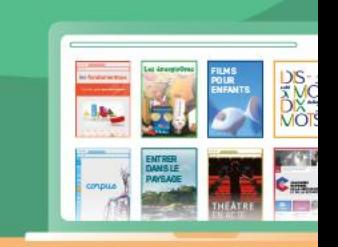

**Médiatrice de ressources et de services** Chérine Brouri – cherine.brouri@reseau-canope.fr

**Médiateur de ressources et de services** Romuald Gourvenec – romuald.gourvenec@reseau-canope.fr

**Médiateur de ressources et de services** Fadi El Hage – fadi.el-hage@reseau-canope.fr

Atelier Canopé 94 – contact.atelier94@reseau-canope.fr @Canope\_94

Atelier Canopé 93 – contact.atelier93@reseau-canope.fr @Canope\_93

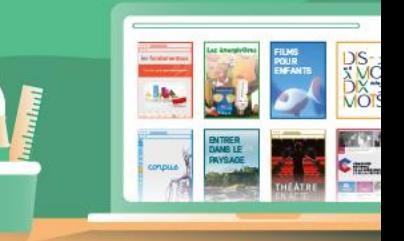

© Réseau Canopé 2020, dans le cadre de la continuité pédagogique

#### **NOS PROCHAINS RENDEZ-VOUS**

**Mercredi 22 avril à 15h** Se former à… Créer des jeux dynamiques et interactifs pour faire apprendre

**Jeudi 23 avril à 10h** Se former à… découvrir les usages d'un mur collaboratif, pour les profs et pour les élèves

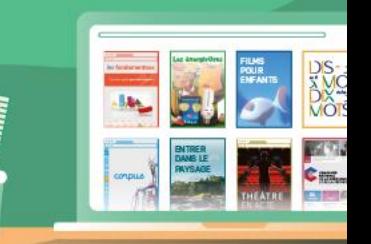

#### **NOS PROCHAINS RENDEZ-VOUS**

**Et tous les jours à 14h**

Être accompagné… avec l'Atelier en direct : posez vos questions à nos médiateurs et échangez avec eux en direct

https://bit.ly/AtelierEnDirectIDF

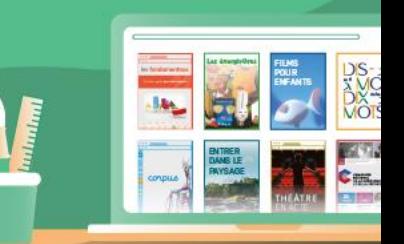

© Réseau Canopé 2020, dans le cadre de la continuité pédagogique

#### Retrouvez nos ressources sur reseau-canope.fr/canotech

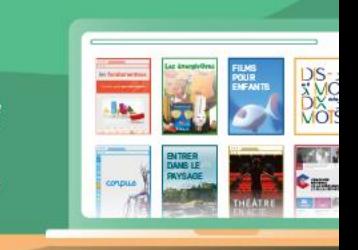